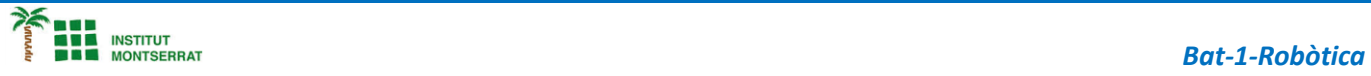

## *Projecte-1: Braç-bàsic*

*Apartir de 1 servo i un Regulador, dissenya una barrera de pas*

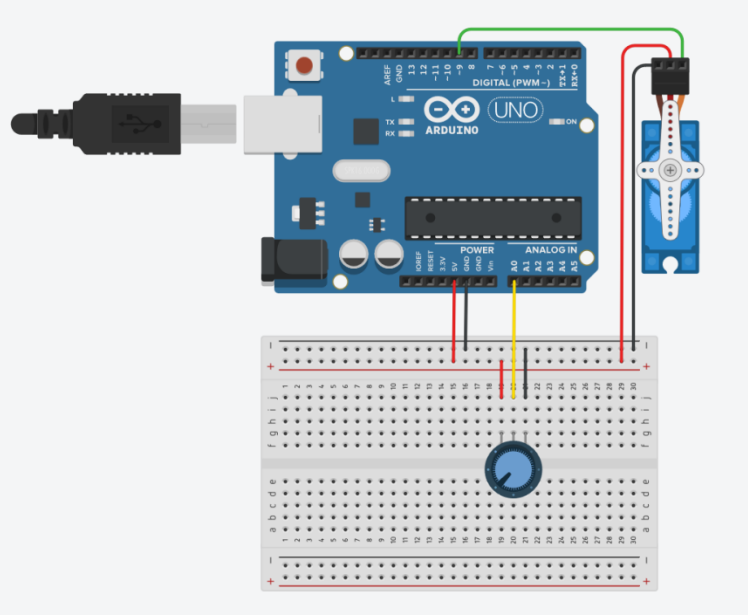

## $\frac{1}{\kappa} \frac{1}{\kappa} \frac{N}{R}$

## *Components:*

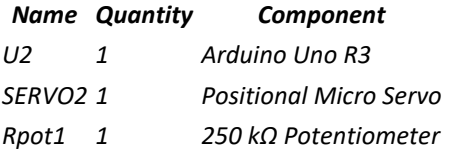

## *Video:*

*https://www.robotuno.com/proyecto-brazo-robotico-con-arduino/#Componentesnecesarios-para-este-proyecto*

 $\blacksquare$ 

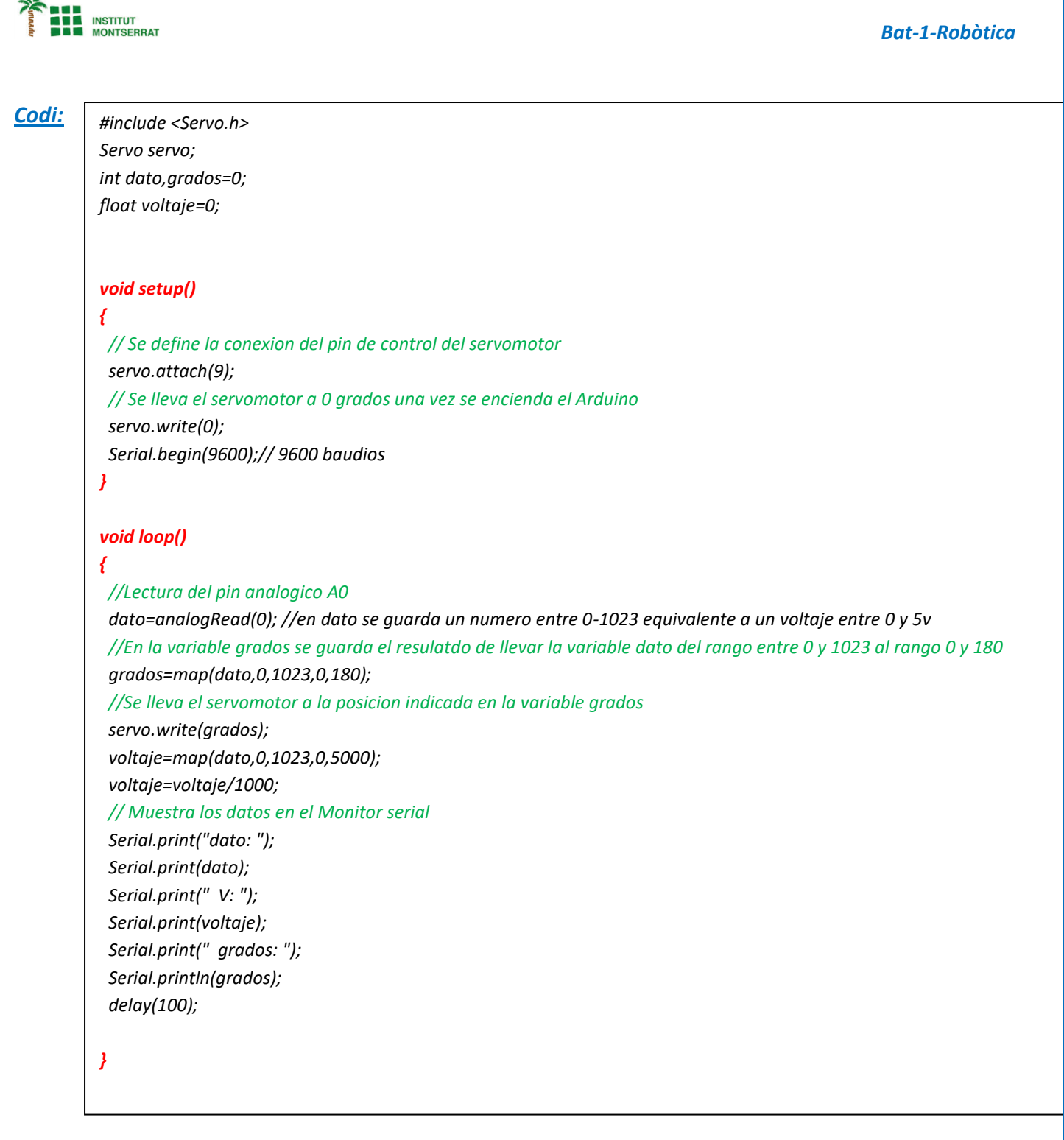

- *1. Introducció/Objectius*
- *2. Components/Materials*
- *3. Anàlisi-funcionament:*
- *4. Anàlisi-Codi:*
- *5. Canvis-realitzats:*
- *6. Experimentacions:*
- *7. Simulació-Tinkercad*
- *8. Fotos/Videos*
- *9. Aplicacions:*
- *10. Problemes/Conclusions:*